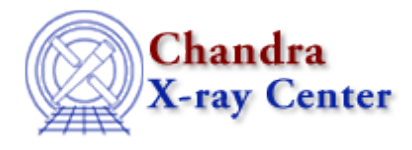

## **When fitting two spectra simultaneously, is there a way to vary one model, but keep the ratio of normalizations between different models the same?**

If, for example, what you want is for this expression to be true:

 $(N_R1 / N_P1) = 2.0 * (N_R2 / N_P2)$ 

and your source model definitions are as so:

source  $1 = x$ sraymond[ray1] + powlaw[po1] source 2 = xsraymond[ray2] + powlaw[po2]

(so N\_R1 is the normalization of ray1, N\_P1 is the normalization of po1, and so forth), then the parameters need to be related in the following way:

sherpa> ray1.norm => 2.0 \* po1.ampl \* (ray2.norm / po2.ampl)

The help file on linking model parameters contains more information and examples.

The Chandra X−Ray Center (CXC) is operated for NASA by the Smithsonian Astrophysical Observatory. 60 Garden Street, Cambridge, MA 02138 USA. Smithsonian Institution, Copyright © 1998−2006. All rights reserved.

URL: [http://cxc.harvard.edu/sherpa3.4/faq/model\\_link.html](http://cxc.harvard.edu/sherpa3.4/faq/model_link.html) Last modified: 21 September 2006